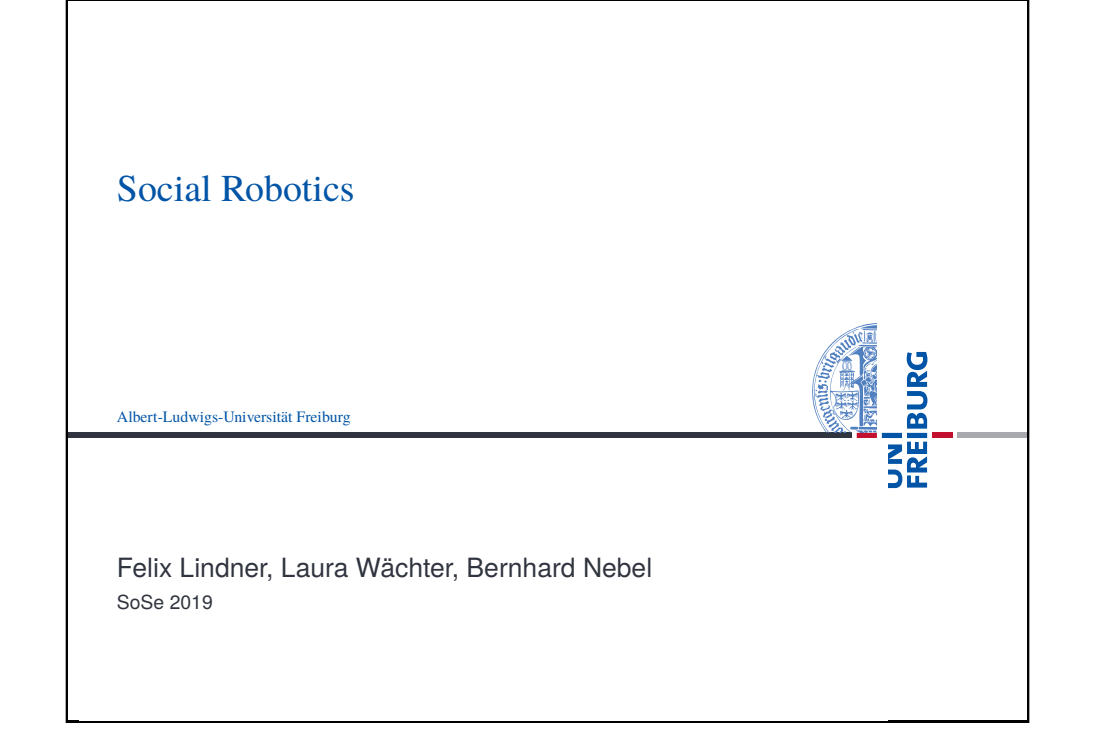

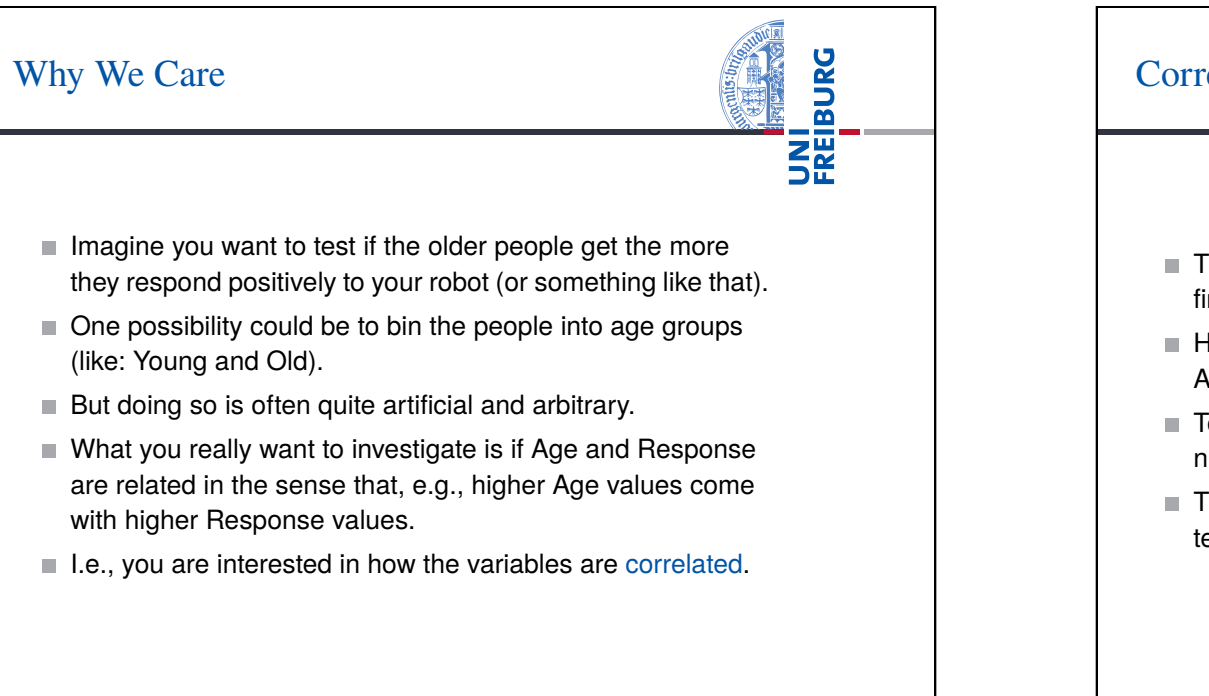

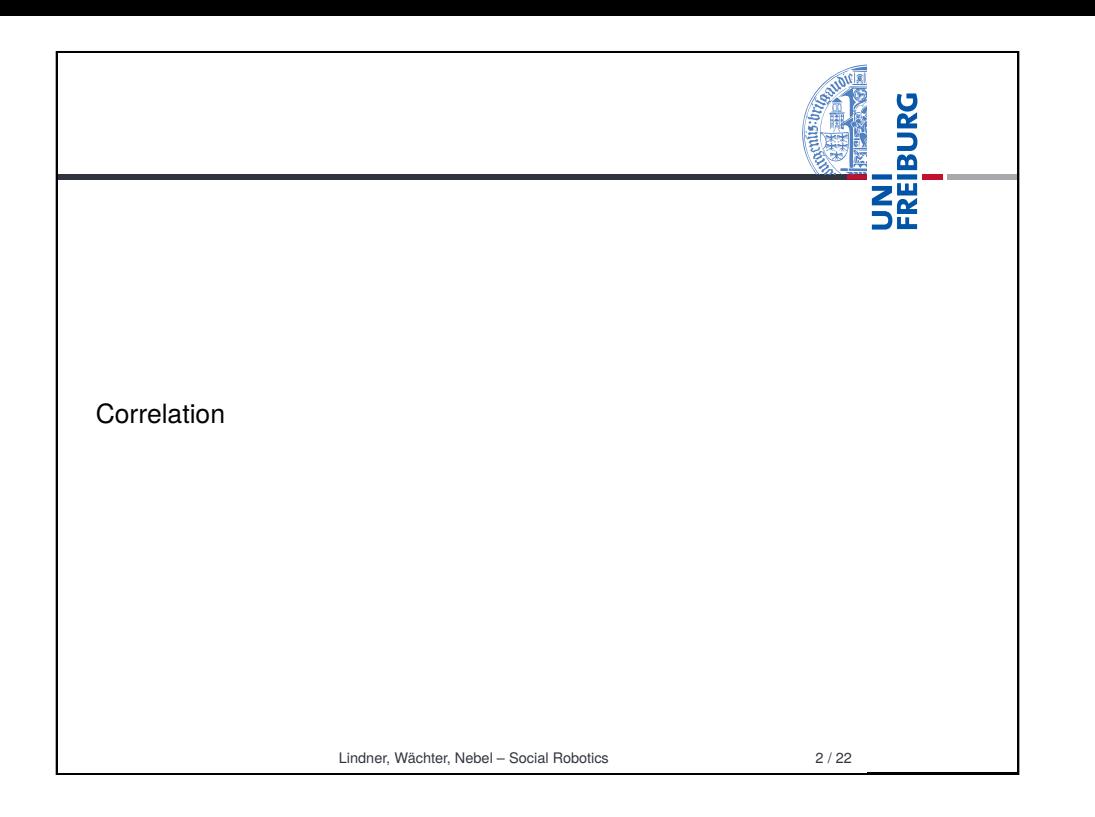

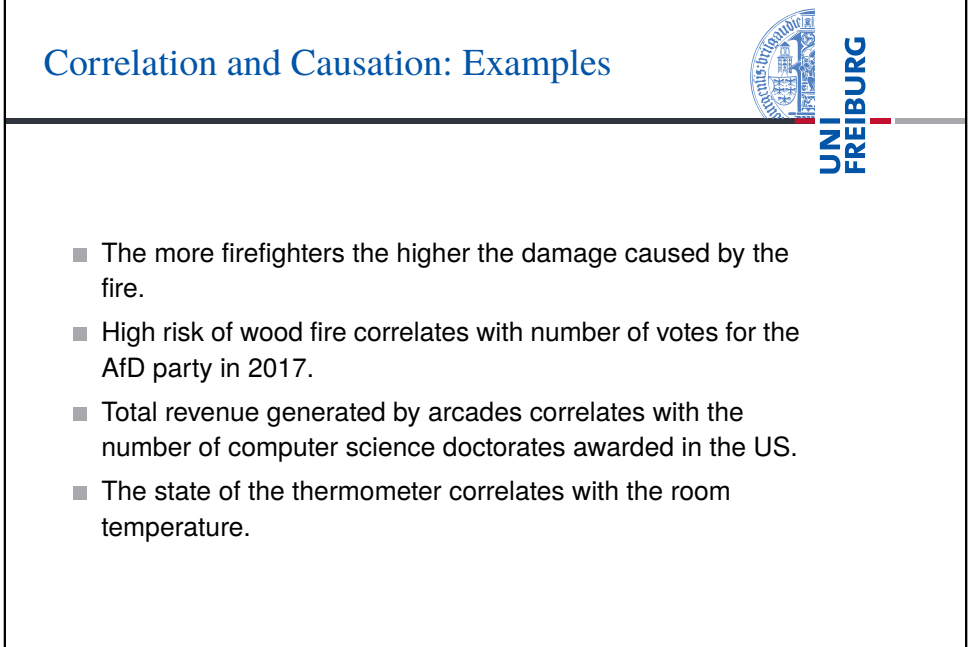

Lindner, Wächter, Nebel – Social Robotics 4 / 22

# Correlation and Causation: Inferences

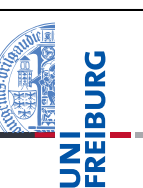

- Variables may correlate due to common causes.
- Variables may correlate due to a causal relation (direction not always that clear).
	- Causation allows for several inferences:
		- $\blacksquare$  Prediction: If the room temperature is high, the thermometer will be high.
		- Diagnosis: If the thermometer is observed to be high, the room temperature will be high.
		- $\blacksquare$  Intervention: If the thermometer is manipulated to be high, thermometer and room temperature become independent.
		- ... more on this kind of stuff in Knowledge Representation!

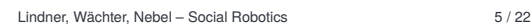

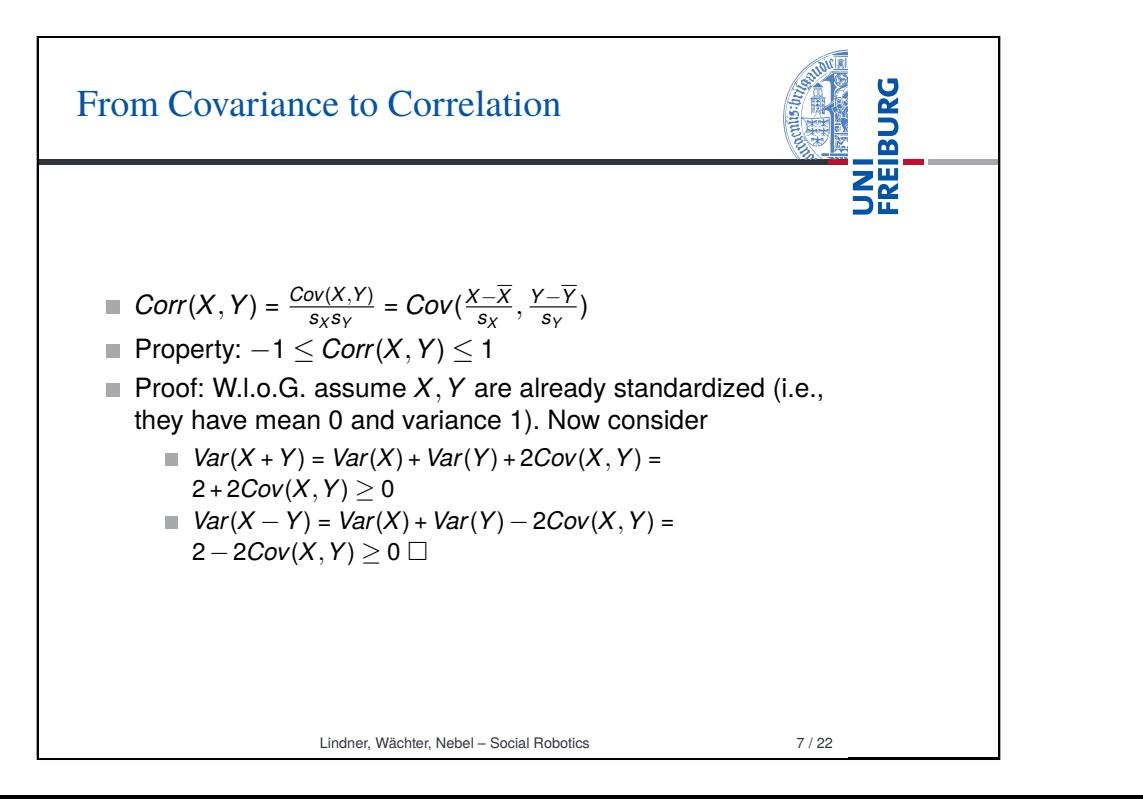

## From Variance to Covariance

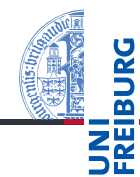

- We assume pairs (*X<sup>i</sup>* ,*Yi*) sampled from the joint distribution of *X* and *Y*.
- $\blacksquare$  The sample covariance between the two variables *X*, *Y* is defined as

$$
Cov(X,Y)=\frac{\sum_i(X_i-\overline{X})(Y_i-\overline{Y})}{n-1}
$$

■ Variance is a special case of covariance

$$
Cov(X, X) = \frac{\sum_i (X_i - \overline{X})(X_i - \overline{X})}{n-1} = \frac{\sum_i (X_i - \overline{X})^2}{n-1} = s_X^2
$$

⇒Cf., lecture11.Rmd

Lindner, Wächter, Nebel – Social Robotics 6 / 22

UNI<br>FREIBURG Pearson's Correlation Coefficient  $r = Corr(X, Y) = \frac{Cov(X, Y)}{s_X s_Y} = Cov(\frac{X - \overline{X}}{s_X})$  $\frac{y - y}{s_X}, \frac{y - y}{s_Y}$  $\frac{-y}{s_Y}$ ) is also called the Pearson's Correlation Coefficient or Pearson's r, the Pearson product-moment correlation coefficient, or the bivariate correlation.  $\frac{\Sigma_i(X_i - \overline{X})(Y_i - \overline{Y})}{S_X S_Y} = \frac{\frac{\sum_i (X_i - \overline{X})(Y_i - \overline{Y})}{n-1}}{\sqrt{\frac{\sum_i (X_i - \overline{X})^2}{n-1}} \sqrt{\frac{\sum_i (Y_i - \overline{X})^2}{n-1}}}$  $r = \frac{Cov(X, Y)}{SUSY}$  $= Cov(\frac{X-X}{S}$ *sX* , *Y*−*Y*  $\frac{-r}{s_Y}$ ) =  $\frac{\overline{(X_i-\overline{X})^2}}{n-1} \sqrt{\frac{\sum_i (Y_i-\overline{Y})^2}{n-1}}$ *n*−1  $\frac{\sum_{i}\left(\frac{(X_{i}-\overline{X})}{s_{X}}\cdot\frac{(Y_{i}-\overline{Y})}{s_{Y}}\right)}{s_{Y}}$ *n*−1 **Pearson's r can be used to test relationship hypotheses** involving two interval-scaled variables. That is, we can test H0:  $\rho = 0$  against its alternative. ⇒Cf., lecture11.Rmd

# Pearson's Correlation: Example

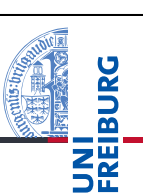

#### Example

In an experiment, we measure each participant's age and the time each participant needs to complete a task in seconds. The data: (20,100), (21,100), (30,120), (31,130), (45,130), (50,200)

\n- $$
\overline{Age} = 32.83
$$
,  $s_{Age} = 12.32$ ,  $\overline{Time} = 130$ ,  $s_{Time} = 36.88$
\n- Standardized scores: (−1.04, −.81), (−.96, −.81), (−.23, −.27), (−.15, 0), (.98, 0), (1.39, 1.90)
\n- $r = \frac{-1.04 \cdot -.81 + \ldots + 1.39 \cdot 1.90}{6 - 1} = .87$
\n- ⇒ Cf., lecture11.Rmd
\n

Lindner, Wächter, Nebel – Social Robotics 9 / 22

Pearson's Correlation: Directional ■ Test for the alternative hypothesis that higher age comes with higher times, i.e.,  $H1: \rho > 0$ ,  $H0: \rho < 0$ . Thus, to test if our  $r = .87$  requires to reject *H*0 with  $\alpha = .05$ , we compute  $t = .87\sqrt{\frac{6-2}{1-.87^2}} = 3.53$ , and the corresponding  $p = 1 - P(t \le 3.53) = .012$ .  $\blacksquare$  To test the alternative hypothesis that higher age comes

> with lower times, i.e.,  $H1: \rho < 0$ ,  $H0: \rho \ge 0$ . Thus, to test if our  $r = .87$  requires to reject *H*0 with  $\alpha = .05$ , we compute  $t = .87\sqrt{\frac{6-2}{1-.87^2}} = 3.53$ , and the corresponding  $p = P(t \leq 3.53) = .988$ .

## Pearson's Correlation: Undirectional

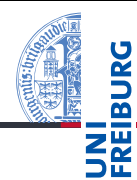

- $\blacksquare$  We want to test the alternative hypothesis that there is a relationship between Age and Time, i.e.,  $H1: \rho \neq 0$ ,  $H0: \rho = 0$  based on *r*.
	- If  $X, Y$  come from a normal distribution, then the inference can be done via a t-Test. The test statistics reads

$$
t = \frac{r - 0}{\sqrt{\frac{1 - r^2}{n - 2}}} = r \sqrt{\frac{n - 2}{1 - r^2}} \sim t_{n - 2}
$$

Thus, to test if our  $r = .87$  is statistically significant with  $\alpha$  = .05, we compute *t* = .87 $\sqrt{\frac{6-2}{1-.87^2}}$  = 3.53, and the corresponding  $p = P(t \le -3.53) + 1 - P(t \le 3.53) = .024$ .

Lindner, Wächter, Nebel – Social Robotics 10 / 22

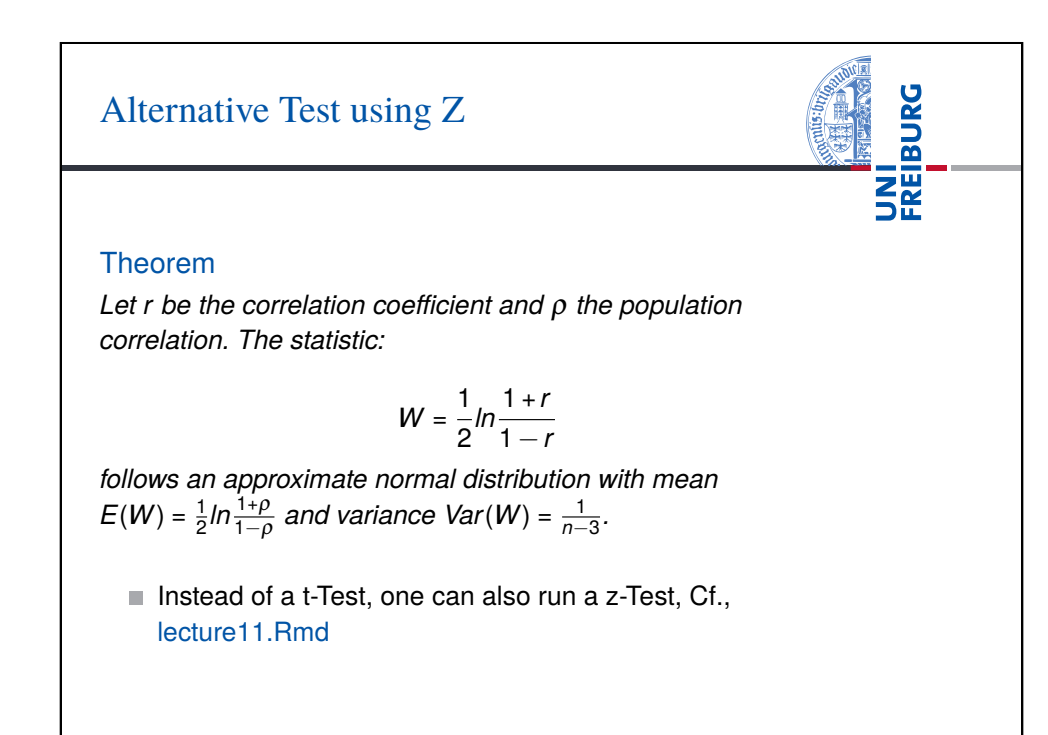

UNI<br>Freiburg

Lindner, Wächter, Nebel – Social Robotics 12 / 22

# Point-biserial Correlation

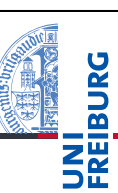

Things can be slightly simplified when one variable is interval-scaled and the other one a two-valued categorical variable. In this case, the categorical variable gets encoded with 1 and 0. Pearson's r then can be computed as:

$$
r_{pb} = \frac{\overline{X_1} - \overline{X_0}}{s_X} \sqrt{\frac{n_1 n_0}{n(n-1)}}
$$
  
•  $t = r_{pb} \sqrt{\frac{n_1 + n_0 - 2}{1 - r_{pb}^2}}$  with degree of freedom  $n_1 + n_2 - 2$ .

Reduction from relationship to difference: *rpb* is significant iff the difference between the two groups is significant.

## Example

We observe green and red phases of a traffic light and the number of people crossing the street during these phases. The data: (*g*,5), (*r*,2), (*g*,10), (*r*,1), (*g*,8), (*r*,3), (*g*,9), (*r*,2).

Lindner, Wächter, Nebel – Social Robotics 13 / 22

# Point-biserial Correlation: Comparison

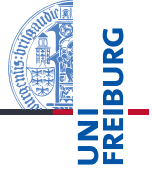

### Example

We observe green and red phases of a traffic light and the number of people crossing the street during these phases. The data: (*g*,5), (*r*,2), (*g*,10), (*r*,1), (*g*,8), (*r*,3), (*g*,9), (*r*,2).

The period variable gets encoded by 1 and 0:  $(1.5)$ ,  $(0.2)$ , (1,10), (0,1), (1,8), (0,3), (1,9), (0,2)

■ 
$$
X1 = 32/4 = 8
$$
,  $X0 = 8/4 = 2$ ,  $s_{X1} = 2.16$ ,  $s_{X0} = 0.82$   
■  $t = \sqrt{4} \frac{8-2}{\sqrt{4.67+0.67}} = 5.19$ ,  $df = 6$ 

⇒Cf., lecture11.Rmd

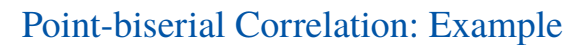

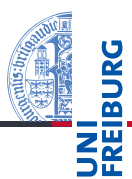

#### Example

We observe green and red phases of a traffic light and the number of people crossing the street during these phases. The data: (*g*,5), (*r*,2), (*g*,10), (*r*,1), (*g*,8), (*r*,3), (*g*,9), (*r*,2).

 $\blacksquare$  The period variable gets encoded by 1 and 0: (1,5), (0,2),  $(1,10)$ ,  $(0,1)$ ,  $(1,8)$ ,  $(0,3)$ ,  $(1,9)$ ,  $(0,2)$  $\overline{X1} = 32/4 = 8$ ,  $\overline{X2} = 8/4 = 2$ ,  $s_X = 3.55$  $r_{pb} = \frac{8-2}{3.55}\sqrt{\frac{4\cdot4}{8(8-1)}} = .904$  $t = .904 \sqrt{\frac{4+4-2}{1-.904^2}} = 5.19, df = 6$ 

Lindner, Wächter, Nebel – Social Robotics 14 / 22

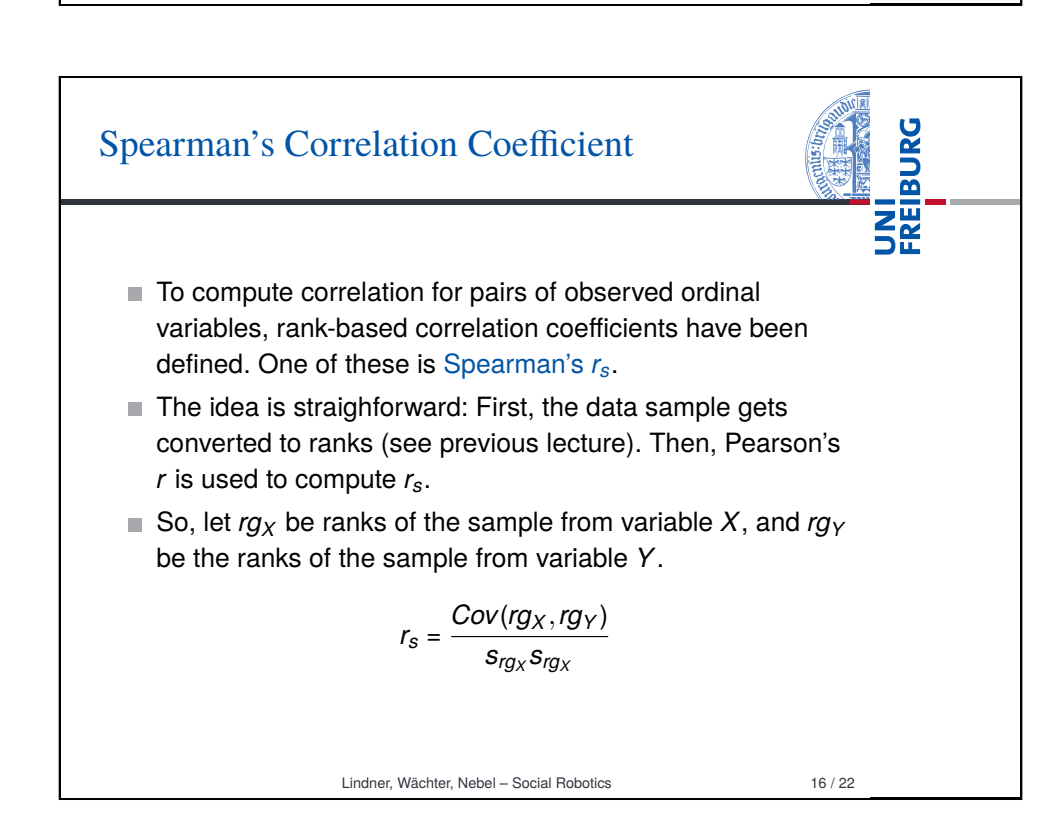

# Spearman's Correlation Coefficient

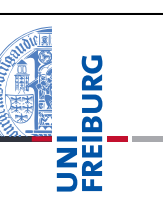

 $\blacksquare$  In case there are not too many ties, there is an equivalent way of computing *rs*:

$$
r_s = 1 - \frac{6\sum_i d_i^2}{n(n^2-1)},
$$

where  $d_i$  =  $r g_{X_i} - r g_{Y_i}$  for each observed pair  $(X_i, Y_i)$ , and  $n$ is the number of ranks.

Lindner, Wächter, Nebel – Social Robotics 17 / 22

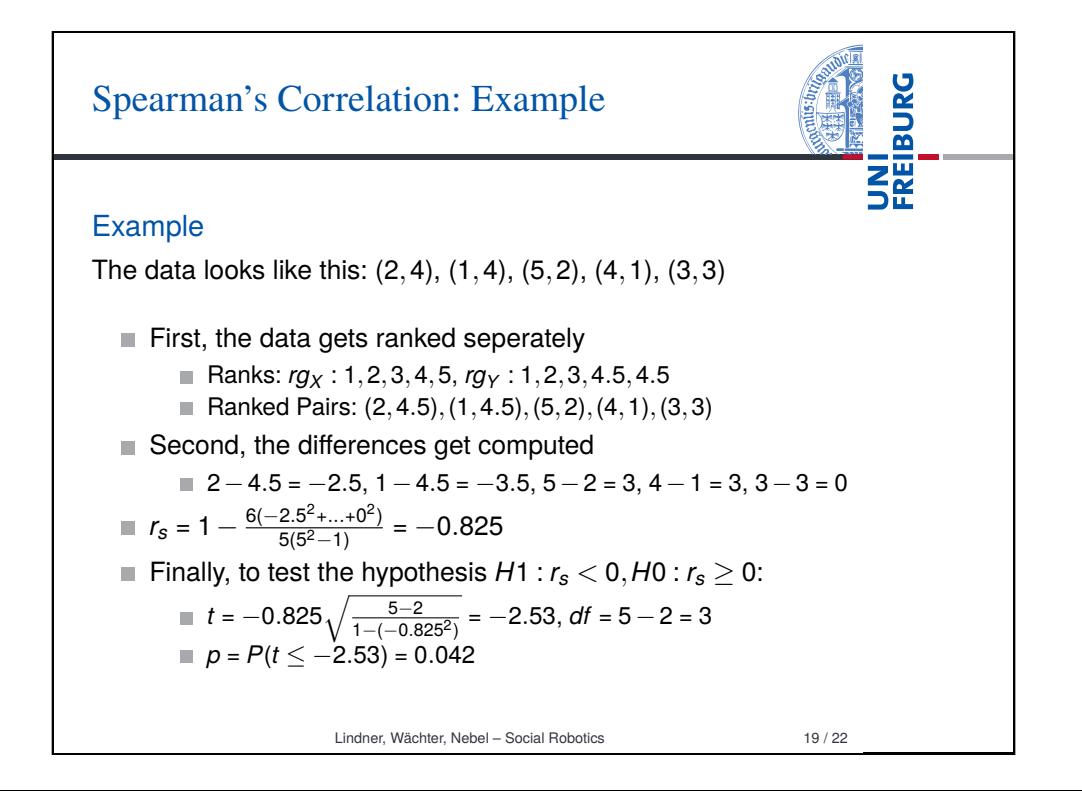

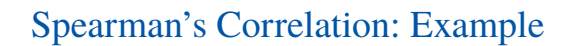

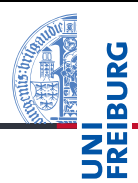

#### **Example**

The hypothesis that the more utilitarian someone is the more he dislikes the robot is to be tested. To this end, an experiment is setup that measures the participants moral view on a 5-point Likert scale ranging from 1 (weak utilitarian) to 5 (strong utilitarian), and the likability of the robot measured on a 5-point Likert scale ranging from 1 (low likability) to 5 (high likability). The data looks like this:  $(2,4)$ ,  $(1,4)$ ,  $(5,2)$ ,  $(4,1)$ ,  $(3,3)$ 

⇒Cf., lecture11.Rmd

Lindner, Wächter, Nebel – Social Robotics 18 / 22

UNI<br>FREIBURG Reporting Correlations First, not every correlation is considered equal. Evans (1996) suggests for absolute values of *r*: .00−.19: Very Weak .20−.39: Weak .40−.59: Moderate .60−.79: Strong .80−1.0: Very Strong Report: Based on the result of the study, a stronger utilitarian view on morality is very strongly related to the disliking of the robot,  $r_s = -.825, p = .042$ .

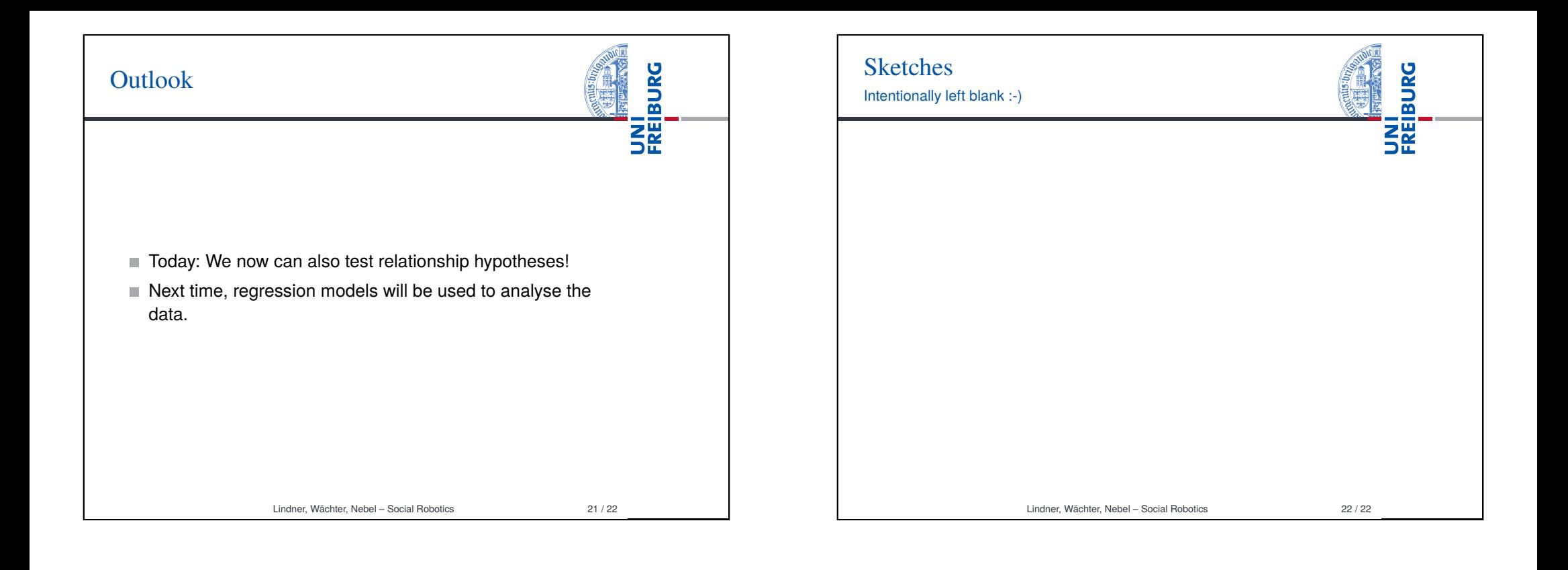